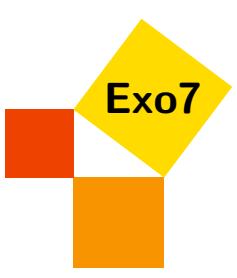

# Matrice d'une application linéaire

Corrections d'Arnaud Bodin.

# <span id="page-0-0"></span>Exercice 1

Soit  $\mathbb{R}^2$  muni de la base canonique  $\mathscr{B} = (\vec{i}, \vec{j})$ . Soit  $f : \mathbb{R}^2 \to \mathbb{R}^2$  la projection sur l'axe des abscisses  $\mathbb{R} \vec{i}$ parallèlement à  $\mathbb{R}(\vec{i}+\vec{j})$ . Déterminer Mat $\mathcal{B}(\vec{B}(f))$ , la matrice de *f* dans la base  $(\vec{i},\vec{j})$ . Même question avec Mat<sub> $\mathscr{B}', \mathscr{B}(f)$  où  $\mathscr{B}'$  est la base  $(\vec{i} - \vec{j}, -2\vec{i} +3\vec{j})$  de  $\mathbb{R}^2$ . Même question avec Mat $_{\mathscr{B}', \mathscr{B}'}(f)$ .</sub>

[Indication](#page-3-0) ▼ [Correction](#page-4-0) ▼ [Vidéo](http://www.youtube.com/watch?v=SRrzcCzYHo0) ■ [001087]

<span id="page-0-1"></span>Exercice 2

Soient trois vecteurs  $e_1, e_2, e_3$  formant une base de  $\mathbb{R}^3$ . On note  $\phi$  l'application linéaire définie par  $\phi(e_1) = e_3$ ,  $\phi(e_2) = -e_1 + e_2 + e_3$  et  $\phi(e_3) = e_3$ .

- 1. Écrire la matrice *A* de  $\phi$  dans la base ( $e_1, e_2, e_3$ ). Déterminer le noyau de cette application.
- 2. On pose  $f_1 = e_1 e_3$ ,  $f_2 = e_1 e_2$ ,  $f_3 = -e_1 + e_2 + e_3$ . Calculer  $e_1, e_2, e_3$  en fonction de  $f_1, f_2, f_3$ . Les vecteurs  $f_1, f_2, f_3$  forment-ils une base de  $\mathbb{R}^3$  ?
- 3. Calculer  $\phi(f_1), \phi(f_2), \phi(f_3)$  en fonction de  $f_1, f_2, f_3$ . Écrire la matrice *B* de  $\phi$  dans la base  $(f_1, f_2, f_3)$  et trouver la nature de l'application  $\phi$ .

4. On pose  $P =$  $\sqrt{ }$  $\mathcal{L}$ 1 1 −1  $0 \t -1 \t 1$ −1 0 1  $\setminus$ . Vérifier que *P* est inversible et calculer  $P^{-1}$ . Quelle relation lie *A*, *B*, *P* et *P* −1 ?

[Correction](#page-4-1) ▼ [Vidéo](http://www.youtube.com/watch?v=jQcF6rnWgyI) ■ [001097]

# <span id="page-0-2"></span>Exercice 3

Soit *f* l'endomorphisme de  $\mathbb{R}^3$  dont la matrice par rapport à la base canonique  $(e_1, e_2, e_3)$  est

$$
A = \left(\begin{array}{rrr} 15 & -11 & 5 \\ 20 & -15 & 8 \\ 8 & -7 & 6 \end{array}\right).
$$

Montrer que les vecteurs

$$
e'_1 = 2e_1 + 3e_2 + e_3
$$
,  $e'_2 = 3e_1 + 4e_2 + e_3$ ,  $e'_3 = e_1 + 2e_2 + 2e_3$ 

forment une base de  $\mathbb{R}^3$  et calculer la matrice de  $f$  par rapport à cette base. [Correction](#page-6-0) ▼ [Vidéo](http://www.youtube.com/watch?v=F1PmEC1haKY) ■ [002433]

### <span id="page-0-3"></span>Exercice 4

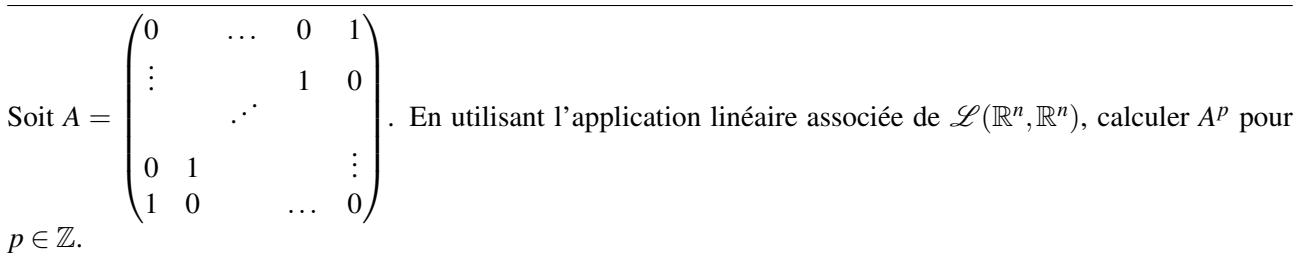

### <span id="page-1-0"></span>Exercice 5

Soient *A*, *B* deux matrices semblables (i.e. il existe *P* inversible telle que  $B = P^{-1}AP$ ). Montrer que si l'une est inversible, l'autre aussi ; que si l'une est idempotente, l'autre aussi ; que si l'une est nilpotente, l'autre aussi ; que si  $A = \lambda I$ , alors  $A = B$ .

[Indication](#page-3-1) ▼ [Correction](#page-7-0) ▼ [Vidéo](http://www.youtube.com/watch?v=GsaYq45QDFE) ■ [002444]

#### <span id="page-1-3"></span>Exercice 6

Soit *f* l'endomorphisme de  $\mathbb{R}^2$  de matrice  $A = \begin{pmatrix} 2 & \frac{2}{3} \\ 5 & 1 \end{pmatrix}$  $\frac{2}{2}$   $\frac{3}{2}$ 3 dans la base canonique. Soient  $e_1 = \begin{pmatrix} -2 \\ 2 \end{pmatrix}$ 3  $\bigcirc$  et

$$
e_2 = \begin{pmatrix} -2 \\ 5 \end{pmatrix}.
$$

- 1. Montrer que  $\mathcal{B}' = (e_1, e_2)$  est une base de  $\mathbb{R}^2$  et déterminer Mat<sub> $\mathcal{B}'(f)$ .</sub>
- 2. Calculer  $A^n$  pour  $n \in \mathbb{N}$ .

3. Déterminer l'ensemble des suites réelles qui vérifient ∀*n* ∈ N  $\sqrt{ }$  $\int$  $\overline{\mathcal{L}}$  $x_{n+1} = 2x_n + \frac{2}{2}$  $\frac{2}{3}y_n$  $y_{n+1} = -\frac{5}{2}$  $\frac{5}{2}x_n - \frac{2}{3}$  $\frac{2}{3}y_n$ 

[Correction](#page-7-1) ▼ [Vidéo](http://www.youtube.com/watch?v=VTTwQGImicw) ■ [001104]

### <span id="page-1-4"></span>Exercice 7

Soit *a* et *b* deux réels et *A* la matrice

$$
A = \left(\begin{array}{rrr} a & 2 & -1 & b \\ 3 & 0 & 1 & -4 \\ 5 & 4 & -1 & 2 \end{array}\right)
$$

Montrer que rg( $A$ )  $\geq 2$ . Pour quelles valeurs de *a* et *b* a-t-on rg( $A$ ) = 2 ? [Correction](#page-8-0) ▼ [Vidéo](http://www.youtube.com/watch?v=JhulB3S-Wf4) ■ **[002774]** [002774]

<span id="page-1-5"></span>Exercice 8

Soient  $A =$  $\sqrt{ }$  $\overline{\phantom{a}}$ 1 2 1 3 4 1 5 6 1 7 8 1  $\setminus$  $\Bigg\}$ ,  $B=$  $\sqrt{ }$  $\vert$  $2 \t-1 \t7$ 4 3 −1 11  $0 \t -1 \t 2 \t -4$ 3 3 −2 11  $\setminus$  . Calculer rg(*A*) et rg(*B*). Déterminer une base du noyau et une base de l'image pour chacune des applications linéaires associées *f<sup>A</sup>* et *fB*. [Correction](#page-8-1) ▼ [Vidéo](http://www.youtube.com/watch?v=96dAjfnOIhI) ■ [001099]

# <span id="page-1-2"></span>Exercice 9

Soit *E* un espace vectoriel et *f* une application linéaire de *E* dans lui-même telle que  $f^2 = f$ .

- 1. Montrer que  $E = \text{Ker } f \oplus \text{Im } f$ .
- 2. Supposons que *E* soit de dimension finie *n*. Posons  $r = \dim \text{Im } f$ . Montrer qu'il existe une base  $\mathcal{B} =$  $(e_1,\ldots,e_n)$  de E telle que :  $f(e_i) = e_i$  si  $i \le r$  et  $f(e_i) = 0$  si  $i > r$ . Déterminer la matrice de f dans cette base B.

[Correction](#page-9-0) ▼ [Vidéo](http://www.youtube.com/watch?v=A2_9r3WOfTM) ■ [001093]

### <span id="page-1-1"></span>Exercice 10

Trouver toutes les matrices de  $\mathcal{M}_3(\mathbb{R})$  qui vérifient

.

1.  $M^2 = 0$  :

- 2.  $M^2 = M$ :
- 3.  $M^2 = I$ .

[Indication](#page-3-2) ▼ [Correction](#page-10-0) ▼ [Vidéo](http://www.youtube.com/watch?v=zf0ETNslBnc) ■ [002475]

# <span id="page-2-0"></span>Exercice 11

Soit *f* l'application de  $\mathbb{R}_n[X]$  dans  $\mathbb{R}[X]$  définie en posant pour tout  $P(X) \in \mathbb{R}_n[X]$  :  $f(P(X)) = P(X+1) +$  $P(X-1)-2P(X)$ .

- 1. Montrer que *f* est linéaire et que son image est incluse dans  $\mathbb{R}_n[X]$ .
- 2. Dans le cas où  $n = 3$ , donner la matrice de *f* dans la base  $1, X, X^2, X^3$ . Déterminer ensuite, pour une valeur de *n* quelconque, la matrice de *f* dans la base  $1, X, \ldots, X^n$ .
- 3. Déterminer le noyau et l'image de *f* . Calculer leur dimension respective.
- 4. Soit *Q* un élément de l'image de *f*. Montrer qu'il existe un unique  $P \in \mathbb{R}_n[X]$  tel que :  $f(P) = Q$  et  $P(0) = P'(0) = 0.$

[Correction](#page-11-0) ▼ [Vidéo](http://www.youtube.com/watch?v=10aMCsQRMG4) ■ [001094]

<span id="page-2-1"></span>Exercice 12

Pour toute matrice carrée *A* de dimension *n*, on appelle trace de *A*, et l'on note tr*A*, la somme des éléments diagonaux de *A* :

$$
\text{tr} A = \sum_{i=1}^{n} a_{i,i}
$$

- 1. Montrer que si *A*, *B* sont deux matrices carrées d'ordre *n*, alors tr( $AB$ ) = tr( $BA$ ).
- 2. Montrer que si *f* est un endomorphisme d'un espace vectoriel *E* de dimension *n*, *M* sa matrice par rapport à une base *e*, *M*′ sa matrice par rapport à une base *e* ′ , alors tr*M* = tr*M*′ . On note tr *f* la valeur commune de ces quantités.
- 3. Montrer que si *g* est un autre endomorphisme de *E*, tr( $f \circ g g \circ f$ ) = 0.

[Correction](#page-12-0) ▼ [Vidéo](http://www.youtube.com/watch?v=ATfy0zSe_04) ■ [002442]

# <span id="page-3-0"></span>Indication pour [l'exercice](#page-0-0) [1](#page-0-0) ▲

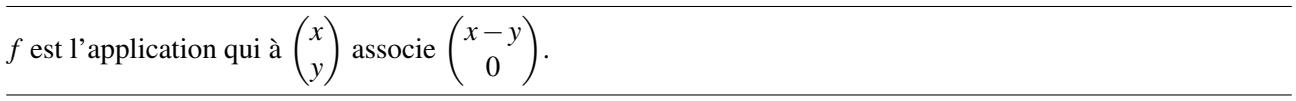

# <span id="page-3-1"></span>Indication pour [l'exercice](#page-1-0) [5](#page-1-0) ▲

*A* est *idempotente* s'il existe un *n* tel que  $A^n = I$  (la matrice identité). *A* est *nilpotente* s'il existe un *n* tel que  $A^n = (0)$  (la matrice nulle).

# <span id="page-3-2"></span>Indication pour [l'exercice](#page-1-1) [10](#page-1-1) ▲

Il faut trouver les propriétés de l'application linéaire *f* associée à chacune de ces matrices. Les résultats s'expriment en explicitant une (ou plusieurs) matrice *M*′ qui est la matrice de *f* dans une base bien choisie et ensuite en montrant que toutes les autres matrices sont de la forme  $M = P^{-1}M'P$ . Plus en détails pour chacun des cas :

- 1. Im *f* ⊂ Ker *f* et discuter suivant la dimension du noyau.
- 2. Utiliser l'exercice [9](#page-1-2) : Ker  $f \oplus \text{Im } f$  et il existe une base telle que  $f(e_i) = 0$  ou  $f(e_i) = e_i$ .
- 3. Poser  $N = \frac{I+M}{2}$  $\frac{1}{2}$ <sup>M</sup> (et donc *M* = ···) chercher à quelle condition *M*<sup>2</sup> = *I*.

<span id="page-4-0"></span>L'expression de *f* dans la base  $\mathscr B$  est la suivante  $f(x, y) = (x - y, 0)$ . Autrement dit à un vecteur  $\begin{pmatrix} x \\ y \end{pmatrix}$ *y* socie<sup>l</sup> le vecteur  $\begin{pmatrix} x - y \\ 0 \end{pmatrix}$  $\boldsymbol{0}$  . On note que *f* est bien une application linéaire. Cette expression nous permet de calculer les matrices demandées.

Remarque : comme  $\mathscr B$  est la base canonique on note  $\begin{pmatrix} x \\ y \end{pmatrix}$ *y*  $\left(\frac{x}{y}\right)$  pour  $\left(\frac{x}{y}\right)$ *y* E. B qui est le vecteur  $x\vec{i}+y\vec{j}$ .

1. Calcul de Mat $(f, \mathcal{B}, \mathcal{B})$ . Comme  $\mathcal{B} = (\vec{i}, \vec{j})$ , la matrice s'obtient en calculant  $f(\vec{i})$  et  $f(\vec{j})$  :

$$
f(\vec{i}) = f\begin{pmatrix} 1 \\ 0 \end{pmatrix} = \begin{pmatrix} 1 \\ 0 \end{pmatrix} = \vec{i} \quad f(\vec{j}) = f\begin{pmatrix} 0 \\ 1 \end{pmatrix} = \begin{pmatrix} -1 \\ 0 \end{pmatrix} = -\vec{i}
$$

donc

$$
\mathrm{Mat}(f,\mathscr{B},\mathscr{B})=\begin{pmatrix}1&-1\\0&0\end{pmatrix}
$$

2. On garde la même application linéaire mais la base de départ change (la base d'arrivée reste  $\mathscr{B}$ ). Si on note  $\vec{u} = \vec{i} - \vec{j}$  et  $\vec{v} = -2\vec{i} + 3\vec{j}$ , on a  $\mathcal{B}' = (\vec{i} - \vec{j}, -2\vec{i} + 3\vec{j}) = (\vec{u}, \vec{v})$ . On exprime  $f(\vec{u})$  et  $f(\vec{v})$  dans la base d'arrivée  $\mathscr{B}$ .

$$
f(\vec{u}) = f(\vec{i} - \vec{j}) = f\begin{pmatrix} 1 \\ -1 \end{pmatrix} = \begin{pmatrix} 2 \\ 0 \end{pmatrix} \quad f(\vec{v}) = f(-2\vec{i} + 3\vec{j}) = f\begin{pmatrix} -2 \\ 3 \end{pmatrix} = \begin{pmatrix} -5 \\ 0 \end{pmatrix}
$$

donc

$$
Mat(f, \mathcal{B}', \mathcal{B}) = \begin{pmatrix} 2 & -5 \\ 0 & 0 \end{pmatrix}
$$

3. Toujours avec le même *f* on prend  $\mathscr{B}'$  comme base de départ et d'arrivée, il s'agit donc d'exprimer  $f(\vec{u})$ et  $f(\vec{v})$  dans la base  $\mathscr{B}' = (\vec{u}, \vec{v})$ . Nous venons de calculer que

$$
f(\vec{u}) = f(\vec{i} - \vec{j}) = f\begin{pmatrix} 1 \\ -1 \end{pmatrix} = \begin{pmatrix} 2 \\ 0 \end{pmatrix} = 2\vec{i} \quad f(\vec{v}) = f(2\vec{i} + 3\vec{j}) = f\begin{pmatrix} -2 \\ 3 \end{pmatrix} = \begin{pmatrix} -5 \\ 0 \end{pmatrix} = -5\vec{i}
$$

Mais il nous faut obtenir une expression en fonction de la base  $\mathscr{B}'$ . Remarquons que

$$
\begin{cases} \vec{u} = \vec{i} - \vec{j} \\ \vec{v} = -2\vec{i} + 3\vec{j} \end{cases} \implies \begin{cases} \vec{i} = 3\vec{u} + \vec{v} \\ \vec{j} = 2\vec{u} + \vec{v} \end{cases}
$$

Donc

$$
f(\vec{u}) = f(\vec{i} - \vec{j}) = 2\vec{i} = 6\vec{u} + 2\vec{v} = \begin{pmatrix} 6 \\ 2 \end{pmatrix}_{\mathscr{B}'} \quad f(\vec{v}) = f(-2\vec{i} + 3\vec{j}) = -5\vec{i} = -15\vec{u} - 5\vec{v} = \begin{pmatrix} -15 \\ -5 \end{pmatrix}_{\mathscr{B}'}
$$

Donc

$$
\text{Mat}(f, \mathcal{B}', \mathcal{B}') = \begin{pmatrix} 6 & -15 \\ 2 & -5 \end{pmatrix}
$$

Remarque : *x y* λ.  $\mathscr{B}'$ désigne le vecteur  $x\vec{u} + y\vec{v}$ .

# <span id="page-4-1"></span>Correction de [l'exercice](#page-0-1) [2](#page-0-1) ▲

1. On note la base  $\mathcal{B} = (e_1, e_2, e_3)$  et  $X =$  $\sqrt{2}$  $\mathcal{L}$ *x y z* <sup>1</sup>  $\overline{1}$ B  $= xe_1 + ye_2 + ze_3$ . La matrice  $A = Mat_{\mathscr{B}}(f)$  est composée

des vecteurs colonnes  $\phi(e_i)$ , on sait

$$
\phi(e_1) = e_3 = \begin{pmatrix} 0 \\ 0 \\ 1 \end{pmatrix}_{\mathscr{B}} \quad \phi(e_2) = -e_1 + e_2 + e_3 = \begin{pmatrix} -1 \\ 1 \\ 1 \end{pmatrix}_{\mathscr{B}} \quad \phi(e_3) = e_3 = \begin{pmatrix} 0 \\ 0 \\ 1 \end{pmatrix}_{\mathscr{B}}
$$
  
done 
$$
A = \begin{pmatrix} 0 & -1 & 0 \\ 0 & 1 & 0 \\ 1 & 1 & 1 \end{pmatrix}
$$

Le noyau de  $\phi$  (ou celui de *A*) est l'ensemble de *X* =  $\sqrt{ }$  $\overline{1}$ *x y z*  $\setminus$ tel que  $AX = 0$ .

$$
AX = 0 \iff \begin{pmatrix} 0 & -1 & 0 \\ 0 & 1 & 0 \\ 1 & 1 & 1 \end{pmatrix} \times \begin{pmatrix} x \\ y \\ z \end{pmatrix} = \begin{pmatrix} 0 \\ 0 \\ 0 \end{pmatrix} \iff \begin{cases} -y = 0 \\ y = 0 \\ x + y + z = 0 \end{cases}
$$

Donc Ker  $\phi = \{$  $\sqrt{ }$  $\mathcal{L}$ *x*  $\boldsymbol{0}$ −*x*  $\setminus$  $\overline{1}$ B  $\in \mathbb{R}^3 \mid x \in \mathbb{R}$  = Vect  $\sqrt{ }$  $\overline{1}$ 1  $\boldsymbol{0}$ −1  $\setminus$  $\overline{1}$ B = Vect(*e*1−*e*3). Le noyau est donc de dimension 1.

2. On applique le pivot de Gauss comme si c'était un système linéaire :

$$
\begin{cases}\n e_1 & -e_3 = f_1 \ L_1 \\
 e_1 - e_2 & = f_2 \ L_2 \\
 -e_1 + e_2 + e_3 = f_3 \ L_3\n\end{cases}\n\Leftrightarrow\n\begin{cases}\n e_1 & -e_3 = f_1 \\
 -e_2 + e_3 = f_2 - f_1 \ L_2 - L_1 \\
 e_2 & = f_3 + f_1 \ L_3 + L_1\n\end{cases}
$$

On en déduit

$$
\begin{cases}\n e_1 &= f_1 + f_2 + f_3 \\
 e_2 &= f_1 + f_3 \\
 e_3 &= f_2 + f_3\n\end{cases}
$$

Donc tous les vecteurs de la base  $\mathscr{B} = (e_1, e_2, e_3)$  s'expriment en fonction de  $(f_1, f_2, f_3)$ , ainsi la famille  $(f_1, f_2, f_3)$  est génératrice. Comme elle a exactement 3 éléments dans l'espace vectoriel  $\mathbb{R}^3$  de dimension 3 alors  $\mathcal{B}' = (f_1, f_2, f_3)$  est une base.

3.

$$
\phi(f_1) = \phi(e_1 - e_3) = \phi(e_1) - \phi(e_3) = e_3 - e_3 = 0
$$

$$
\phi(f_2) = \phi(e_1 - e_2) = \phi(e_1) - \phi(e_2) = e_3 - (-e_1 + e_2 + e_3) = e_1 - e_2 = f_2
$$

$$
\phi(f_3) = \phi(-e_1 + e_2 + e_3) = -\phi(e_1) + \phi(e_2) + \phi(e_3) = -e_1 + e_2 + e_3 = f_3
$$

Donc, dans la base  $\mathcal{B}' = (f_1, f_2, f_3)$ , nous avons

$$
\phi(f_1) = 0 = \begin{pmatrix} 0 \\ 0 \\ 0 \end{pmatrix}_{\mathscr{B}'} \qquad \phi(f_2) = f_2 = \begin{pmatrix} 0 \\ 1 \\ 0 \end{pmatrix}_{\mathscr{B}'} \phi(f_3) = f_3 = \begin{pmatrix} 0 \\ 0 \\ 1 \end{pmatrix}_{\mathscr{B}'}
$$

Donc la matrice de  $\phi$  dans la base  $\mathscr{B}'$  est

$$
B = \begin{pmatrix} 0 & 0 & 0 \\ 0 & 1 & 0 \\ 0 & 0 & 1 \end{pmatrix}
$$

φ est la projection sur Vect(*f*2, *f*3) parallèlement à Vect(*f*1) (autrement dit c'est la projection sur le plan d'équation  $(x' = 0)$ , parallèlement à l'axe des  $x'$ , ceci dans la base  $\mathscr{B}'$ ).

4. *P* est la matrice de passage de  $\mathcal{B}$  vers  $\mathcal{B}'$ . En effet la matrice de passage contient -en colonnes- les coordonnées des vecteurs de la nouvelle base  $\mathcal{B}'$  exprimés dans l'ancienne base  $\mathcal{B}$ .

Si un vecteur a pour coordonnées *X* dans la base  $\mathcal{B}$  et *X'* dans la base  $\mathcal{B}'$  alors  $PX' = X$  (attention à l'ordre). Et si *A* est la matrice de  $\phi$  dans la base  $\mathscr B$  et *B* est la matrice de  $\phi$  dans la base  $\mathscr B'$  alors

$$
B = P^{-1}AP
$$

(Une matrice de passage entre deux bases est inversible.)

Ici on calcule l'inverse de *P* :

$$
P^{-1} = \begin{pmatrix} 1 & 1 & 0 \\ 1 & 0 & 1 \\ 1 & 1 & 1 \end{pmatrix} \text{ done } B = P^{-1}AP = \begin{pmatrix} 0 & 0 & 0 \\ 0 & 1 & 0 \\ 0 & 0 & 1 \end{pmatrix}
$$

On retrouve donc bien les mêmes résultats que précédemment.

### <span id="page-6-0"></span>Correction de [l'exercice](#page-0-2) [3](#page-0-2) ▲

Notons l'ancienne base  $\mathscr{B} = (e_1, e_2, e_3)$  et ce qui sera la nouvelle base  $\mathscr{B}' = (e'_1, e'_2, e'_3)$ . Soit *P* la matrice de passage qui contient -en colonnes- les coordonnées des vecteurs de la nouvelle base  $\mathscr{B}'$  exprimés dans l'ancienne base  $\mathscr{B}$ 

$$
P = \begin{pmatrix} 2 & 3 & 1 \\ 3 & 4 & 2 \\ 1 & 1 & 2 \end{pmatrix}
$$

On vérifie que *P* est inversible (on va même calculer son inverse) donc  $\mathcal{B}'$  est bien une base. De plus

$$
P^{-1} = \begin{pmatrix} -6 & 5 & -2 \\ 4 & -3 & 1 \\ 1 & -1 & 1 \end{pmatrix}
$$
 et on calculate  $B = P^{-1}AP = \begin{pmatrix} 1 & 0 & 0 \\ 0 & 2 & 0 \\ 0 & 0 & 3 \end{pmatrix}$ 

*B* est la matrice de *f* dans la base  $\mathcal{B}'$ .

### <span id="page-6-1"></span>Correction de [l'exercice](#page-0-3) [4](#page-0-3) ▲

Nous associons à la matrice *A* son application linéaire naturelle *f*. Si  $\mathcal{B} = (e_1, e_2, \dots, e_n)$  est la base canonique de R *n* alors *f*(*e*1) est donné par le premier vecteur colonne, *f*(*e*2) par le deuxième, etc. Donc ici

$$
f(e_1) = \begin{pmatrix} 0 \\ \vdots \\ 0 \\ 0 \\ 1 \end{pmatrix} = e_n, \ f(e_2) = \begin{pmatrix} 0 \\ \vdots \\ 0 \\ 1 \\ 0 \end{pmatrix} = e_{n-1}, \dots \quad \text{et en général } f(e_i) = e_{n+1-i}
$$

Calculons ce que vaut la composition *f* ◦ *f* . Comme une application linéaire est déterminée par les images des éléments d'une base alors on calcule  $f \circ f(e_i)$ ,  $i = 1, \ldots, n$  en appliquant deux fois la formule précédente :

$$
f \circ f(e_i) = f(f(e_i)) = f(e_{n+1-i}) = e_{n+1-(n+1-i)} = e_i
$$

Comme  $f \circ f$  laisse invariant tous les vecteurs de la base alors  $f \circ f(x) = x$  pour tout  $x \in \mathbb{R}^n$ . Donc  $f \circ f = id$ . On en déduit  $f^{-1} = f$  et que la composition itérée vérifie  $f^p = id$  si p est pair et  $f^p = f$  si p est impair. Conclusion :  $A^p = I$  si *p* est pair et  $A^p = A$  si *p* est impair.

#### <span id="page-7-0"></span>Correction de [l'exercice](#page-1-0) [5](#page-1-0) ▲

Soit *A*, *B* tel que  $B = P^{-1}AP$ .

1. Supposons *A* inversible, alors il existe *A'* tel que  $A \times A' = I$  et  $A' \times A = I$ . Notons alors  $B' = P^{-1}A'P$ . On a

$$
B \times B' = (P^{-1}AP) \times (P^{-1}A'P) = P^{-1}A(PP^{-1})A'P = P^{-1}AA'P = P^{-1}IP = I
$$

De même  $B' \times B = I$ . Donc *B* est inversible d'inverse *B'*.

2. Supposons que  $A^n = I$ . Alors

$$
Bn = (P-1AP)n = (P-1AP)(P-1AP) \cdots (P-1AP)
$$
  
= P<sup>-1</sup>A(PP<sup>-1</sup>)A(PP<sup>-1</sup>) \cdots AP  
= P<sup>-1</sup>AP  
= P<sup>-1</sup>IP = I

Donc *B* est idempotente.

- 3. Si  $A^n = (0)$  alors le même calcul qu'au-dessus conduit à  $B^n = (0)$ .
- 4. Si  $A = \lambda I$  alors  $B = P^{-1}(\lambda I)P = \lambda I \times P^{-1}P = \lambda I$  (car la matrice  $\lambda I$  commute avec toutes les matrices).

# <span id="page-7-1"></span>Correction de [l'exercice](#page-1-3) [6](#page-1-3) ▲

1. Notons *P* la matrice de passage de la base canonique  $\mathscr{B} = ((1,0),(0,1))$  vers (ce qui va être) la base  $\mathscr{B}' = (e_1, e_2)$ . C'est la matrice composée des vecteurs colonnes  $e_1$  et  $e_2$ :

$$
P = \begin{pmatrix} -2 & -2 \\ 3 & 5 \end{pmatrix}
$$

det  $P = -4 \neq 0$  donc *P* est inversible et ainsi  $\mathcal{B}'$  est bien une base.

Alors la matrice de  $f$  dans la base  $\mathcal{B}'$  est :

$$
B = P^{-1}AP = -\frac{1}{4} \begin{pmatrix} 5 & 2 \\ -3 & -2 \end{pmatrix} \begin{pmatrix} 2 & \frac{2}{3} \\ -\frac{5}{2} & -\frac{2}{3} \end{pmatrix} \begin{pmatrix} -2 & -2 \\ 3 & 5 \end{pmatrix} = \begin{pmatrix} 1 & 0 \\ 0 & \frac{1}{3} \end{pmatrix}
$$

2. Il est très facile de calculer la puissance d'une matrice diagonale :

$$
B^n = \begin{pmatrix} 1 & 0 \\ 0 & \left(\frac{1}{3}\right)^n \end{pmatrix}
$$

Comme  $A = PBP^{-1}$  on va en déduire  $A^n$ :

$$
A^{n} = (PBP^{-1})^{n} = PB^{n}P^{-1} = \frac{1}{4} \begin{pmatrix} 10 - \frac{6}{3^{n}} & 4 - \frac{4}{3^{n}} \\ -15 + \frac{15}{3^{n}} & -6 + \frac{10}{3^{n}} \end{pmatrix}
$$

3. Si l'on note  $X_n = \begin{pmatrix} x_n \\ y_n \end{pmatrix}$ *yn* alors les équations que vérifient les suites s'écrivent en terme matriciel :

$$
X_{n+1}=AX_n.
$$

Si l'on note les conditions initiales  $X_0 = \begin{pmatrix} x_0 \\ y_1 \end{pmatrix}$ *y*0  $\Big) \in \mathbb{R}^2$  alors  $X_n = A^n X_0$ . On en déduit  $\sqrt{ }$  $\int$  $\mathcal{L}$  $x_n = \frac{1}{4}$  $rac{1}{4}$  (10 –  $rac{6}{3}$ )  $\frac{6}{3^n}$ ) $x_0 + (4 - \frac{4}{3^n})$  $\frac{4}{3^n}$ )y<sub>0</sub>  $y_n = \frac{1}{4}$  $\frac{1}{4}\left((-15+\frac{15}{3^n}\right)$  $\frac{15}{3^n}$ ) $x_0$  + (−6 +  $\frac{10}{3^n}$  $\frac{10}{3^n}$ )y<sub>0</sub>

### <span id="page-8-0"></span>Correction de [l'exercice](#page-1-4) [7](#page-1-4) ▲

Avant toute, un coup d'œil sur la matrice nous informe de deux choses : (a) *A* n'est pas la matrice nulle donc  $\text{rg}(A) \geq 1$ ; (b) il y a 3 lignes donc  $\text{rg}(A) \leq 3$  (le rang est plus petit que le nombre de colonnes et que le nombre de lignes).

- 1. Montrons de différentes façons que rg( $A$ )  $\geq 2$ .
	- Première méthode : sous-déterminant non nul. On trouve une sous-matrice  $2 \times 2$  dont le déterminant est non nul. Par exemple la sous-matrice extraite du coin en bas à gauche vérifie  $\begin{array}{c} \hline \end{array}$ 3 0 5 4  $\cdot$  $= 12 \neq 0$  donc rg(A)  $\geq 2$ .
	- Deuxième méthode : espace vectoriel engendré par les colonnes. On sait que l'image de l'application linéaire associée à la matrice *A* est engendrée par les vecteurs colonnes. Et le rang est la dimension de cette image. On trouve facilement deux colonnes linéairement indépendantes :

la deuxième 
$$
\begin{pmatrix} 2 \\ 0 \\ 4 \end{pmatrix}
$$
 et la troisième  $\begin{pmatrix} -1 \\ 1 \\ -1 \end{pmatrix}$  colonne. Donc  $rg(A) \ge 2$ .

• Troisième méthode : espaces vectoriel engendré par les lignes. Il se trouve que la dimension de l'espace vectoriel engendré par les lignes égal la dimension de l'espace vectoriel engendré par les colonnes (car  $\text{rg}(A) = \text{rg}(tA)$ ). Comme les deuxième et troisième lignes sont linéairement indépendantes alors  $rg(A) \geq 2$ .

Attention : les dimensions des espaces vectoriels engendrés sont égales mais les espaces sont différents !

2. En utilisant la dernière méthode : le rang est exactement 2 si la première ligne est dans le sous-espace engendré par les deux autres. Donc

$$
\text{rg}(A) = 2 \iff (a, 2, -1, b) \in \text{Vect}\{(3, 0, 1, -4), (5, 4, -1, 2)\}
$$
\n
$$
\iff \exists \lambda, \mu \in \mathbb{R} \quad (a, 2, -1, b) = \lambda(3, 0, 1, -4) + \mu(5, 4, -1, 2)
$$
\n
$$
\iff \exists \lambda, \mu \in \mathbb{R} \quad \begin{cases}\n3\lambda + 5\mu &= a \\
4\mu &= 2 \\
\lambda - \mu &= -1 \\
-4\lambda + 2\mu &= b\n\end{cases} \quad \iff \begin{cases}\n\lambda &= -\frac{1}{2} \\
\mu &= \frac{1}{2} \\
a &= 1 \\
b &= 3\n\end{cases}
$$

Conclusion la rang de *A* est 2 si  $(a,b) = (1,3)$ . Sinon le rang de *A* est 3.

# <span id="page-8-1"></span>Correction de [l'exercice](#page-1-5) [8](#page-1-5) ▲

- 1. (a) Commençons par des remarques élémentaires : la matrice est non nulle donc rg( $A$ )  $\geq 1$  et comme il y a  $p = 4$  lignes et  $n = 3$  colonnes alors  $\text{rg}(A) \leq \min(n, p) = 3$ .
	- (b) Ensuite on va montrer rg( $A$ )  $\geq 2$  en effet le sous-déterminant  $2 \times 2$  (extrait du coin en haut à gauche) :  $\begin{array}{c} \begin{array}{c} \begin{array}{c} \end{array} \\ \begin{array}{c} \end{array} \end{array} \end{array}$ 1 2 3 4  $\Big| = -2$  est non nul.
	- (c) Montrons que  $rg(A) = 2$ . Avec les déterminants il faudrait vérifier que pour toutes les sous-matrices  $3 \times 3$  les déterminants sont nuls. Pour éviter de nombreux calculs on remarque ici que les colonnes sont liées par la relation  $v_2 = v_1 + v_3$ . Donc rg(A) = 2.
	- (d) L'application linéaire associée à la matrice *A* est l'application  $f_A : \mathbb{R}^3 \to \mathbb{R}^4$ . Et le théorème du rang dim Ker  $f_A + \dim \text{Im } f_A = \dim \mathbb{R}^3$  donne ici dim Ker  $f_A = 3 - \text{rg}(A) = 1$ .

Mais la relation  $v_2 = v_1 + v_3$  donne immédiatement un élément du noyau : en écrivant  $v_1 - v_2 + v_3 =$ 

0 alors 
$$
A\begin{pmatrix} 1\\-1\\1 \end{pmatrix} = \begin{pmatrix} 0\\0\\0 \end{pmatrix}
$$
 Donc  $\begin{pmatrix} 1\\-1\\1 \end{pmatrix} \in \text{Ker } f_A$ . Et comme le noyau est de dimension 1 alors  

$$
\text{Ker } f_A = \text{Vect} \begin{pmatrix} 1\\-1\\1 \end{pmatrix}
$$

(e) Pour un base de l'image, qui est de dimension 2, il suffit par exemple de prendre les deux premiers vecteurs colonnes de la matrice *A* (ils sont clairement non colinéaires) :

Im 
$$
f_A
$$
 = Vect { $v_1$ ,  $v_2$ } = Vect  $\left\{ \begin{pmatrix} 1 \\ 3 \\ 5 \\ 7 \end{pmatrix}, \begin{pmatrix} 1 \\ 1 \\ 1 \\ 1 \end{pmatrix} \right\}$ 

- 2. On fait le même travail avec *B* et *fB*.
	- (a) Matrice non nulle avec 4 lignes et 4 colonnes donc  $1 \leq r g(B) \leq 4$ .
	- (b) Comme le sous-déterminant (du coin supérieur gauche)  $\begin{array}{c} \begin{array}{c} \begin{array}{c} \end{array} \\ \begin{array}{c} \end{array} \end{array} \end{array}$ 2 2 4 3  $\left| = -2 \text{ est non nul alors } \text{rg}(B) \geq 2.$
	- (c) Et pareil avec le sous-déterminant  $3 \times 3$  :

$$
\begin{vmatrix} 2 & 2 & -1 \\ 4 & 3 & -1 \\ 0 & -1 & 2 \end{vmatrix} = -2
$$

qui est non nul donc rg(*B*)  $\geq 3$ .

- (d) Maintenant on calcule le déterminant de la matrice *B* et on trouve det  $B = 0$ , donc rg(*B*) < 4. Conclusion  $rg(B) = 3$ . Par le théorème du rang alors dim Ker  $f_B = 1$ .
- (e) Cela signifie que les colonnes (et aussi les lignes) sont liées, comme il n'est pas clair de trouver la relation à la main on résout le système *BX* = 0 pour trouver cette relation ; autrement dit :

$$
\begin{pmatrix} 2 & 2 & -1 & 7 \ 4 & 3 & -1 & 11 \ 0 & -1 & 2 & -4 \ 3 & 3 & -2 & 11 \ \end{pmatrix} \cdot \begin{pmatrix} x \ y \ z \ t \end{pmatrix} = \begin{pmatrix} 0 \ 0 \ 0 \ 0 \end{pmatrix}
$$
ou encore 
$$
\begin{cases} 2x + 2y - z + 7t = 0 \\ 4x + 3y - z + 11t = 0 \\ -y + 2z - 4t = 0 \\ 3x + 3y - 2z + 11t = 0 \end{cases}
$$

Après résolution de ce système on trouve que les solutions s'écrivent  $(x, y, z, t) = (-\lambda, -2\lambda, \lambda, \lambda)$ . Et ainsi

$$
\operatorname{Ker} f_B = \operatorname{Vect} \begin{pmatrix} -1 \\ -2 \\ 1 \\ 1 \end{pmatrix}
$$

Et pour une base de l'image il suffit, par exemple, de prendre les 3 premiers vecteurs colonnes *v*1, *v*2, *v*<sup>3</sup> de la matrice *B*, car ils sont linéairement indépendants :

Im 
$$
f_B
$$
 = Vect { $v_1$ ,  $v_2$ ,  $v_3$ } = Vect  $\left\{ \begin{pmatrix} 2 \\ 4 \\ 0 \\ 3 \end{pmatrix}, \begin{pmatrix} 2 \\ 3 \\ -1 \\ 3 \end{pmatrix}, \begin{pmatrix} -1 \\ -1 \\ 2 \\ -2 \end{pmatrix} \right\}$ 

<span id="page-9-0"></span>Correction de [l'exercice](#page-1-2) [9](#page-1-2) ▲

- 1. Nous devons montrer Ker  $f \cap \text{Im } f = \{0\}$  et Ker  $f + \text{Im } f = E$ .
	- (a) Si *x* ∈ Ker *f* ∩ Im *f* alors d'une part *f*(*x*) = 0 et d'autre part il existe *x*' ∈ *E* tel que *x* = *f*(*x*'). Donc 0 = *f*(*x*) = *f*(*f*(*x*<sup>'</sup>)) = *f*(*x*<sup>'</sup>) = *x* donc *x* = 0 (on a utilisé *f* ◦ *f* = *f*). Donc Ker *f* ∩Im *f* = {0}.
	- (b) Pour  $x \in E$  on le réécrit  $x = x f(x) + f(x)$ . Alors  $x f(x) \in \text{Ker } f$  (car  $f(x f(x)) = f(x) f \circ f(x)$  $f(x) = 0$ ) et  $f(x) \in \text{Im } f$ . Donc  $x \in \text{Ker } f + \text{Im } f$ . Donc  $\text{Ker } f + \text{Im } f = E$ .
	- (c) Conclusion :  $E = \text{Ker } f \oplus \text{Im } f$ .
- 2. Notons *r* le rang de  $f : r = \dim \text{Im } f$ . Soit  $\{e_1, \ldots, e_r\}$  une base de Im  $f$  et soit  $\{e_{r+1}, \ldots, e_n\}$  une base de Ker *f*. Comme *E* = Ker *f* ⊕ Im *f* alors  $(e_1, \ldots, e_n)$  est une base de *E*. Pour *i* > *r* alors  $e_i$  ∈ Ker *f* donc  $f(e_i) = 0.$

Comme  $f \circ f = f$  alors pour n'importe quel  $x \in \text{Im } f$  on a  $f(x) = x$ ; en effet comme  $x \in \text{Im } f$ , il existe  $x' \in E$  tel que  $x = f(x')$  ainsi  $f(x) = f(f(x')) = f(x') = x$ . En particulier si  $i \le r$  alors  $f(e_i) = e_i$ .

3. La matrice de *f* dans la base  $(e_1, \ldots, e_n)$  est donc :

$$
\begin{pmatrix} I & (0) \\ (0) & (0) \end{pmatrix}
$$

où *I* désigne la matrice identité de taille  $r \times r$  et les (0) désignent des matrices nulles.

### <span id="page-10-0"></span>Correction de [l'exercice](#page-1-1) [10](#page-1-1) ▲

- 1. Soit *M* une matrice telle que  $M^2 = 0$  et soit *f* l'application linéaire associée à *M*. Comme  $M^2 = 0$  alors *f* ◦ *f* = 0. Cela entraîne Im *f* ⊂ Ker *f*. Discutons suivant la dimension du noyau :
	- (a) Si dim Ker  $f = 3$  alors  $f = 0$  donc  $M = 0$  (la matrice nulle).
	- (b) Si dim Ker  $f = 2$  alors prenons une base de  $\mathbb{R}^3$  formée de deux vecteurs du noyau et d'un troisième vecteur. Dans cette base la matrice de *f* est *M*′ =  $\sqrt{ }$  $\overline{1}$ 0 0 *a* 0 0 *b* 0 0 *c*  $\setminus$ mais comme  $f \circ f = 0$  alors  $M^2 = 0$

; un petit calcul implique *c* = 0. Donc *M* et *M*′ sont les matrices de la même application linéaire *f* mais exprimées dans des bases différentes, donc *M* et *M'* sont semblables.

- (c) Si dimKer *f* = 1 alors comme Im *f* ⊂ Ker *f* on a dimIm *f* ⩽ 1 mais alors cela contredit le théorème du rang : dim Ker  $f + \dim \text{Im } f = \dim \mathbb{R}^3$ . Ce cas n'est pas possible.
- (d) Conclusion : *M* est une matrice qui vérifie  $M^2 = 0$  si et seulement si il existe une matrice inversible *P* et des réels *a*,*b* tels que

$$
M = P^{-1} \begin{pmatrix} 0 & 0 & a \\ 0 & 0 & b \\ 0 & 0 & 0 \end{pmatrix} P
$$

2. On va s'aider de l'exercice [9.](#page-1-2) Si  $M^2 = M$  et *f* est l'application linéaire associée alors  $f \circ f = f$ . On a vu dans l'exercice [9](#page-1-2) qu'alors Ker  $f \oplus \text{Im } f$  et que l'on peut choisir une base  $(e_1, e_2, e_3)$  telle que  $f(e_i) = e_i$ puis  $f(e_i) = 0$ . Suivant la dimension du noyau cela donne que la matrice *M'* de *f* dans cette base est

$$
A_0 = \begin{pmatrix} 0 & 0 & 0 \\ 0 & 0 & 0 \\ 0 & 0 & 0 \end{pmatrix} \quad A_1 = \begin{pmatrix} 1 & 0 & 0 \\ 0 & 0 & 0 \\ 0 & 0 & 0 \end{pmatrix} \quad A_2 = \begin{pmatrix} 1 & 0 & 0 \\ 0 & 1 & 0 \\ 0 & 0 & 0 \end{pmatrix} \quad A_3 = \begin{pmatrix} 1 & 0 & 0 \\ 0 & 1 & 0 \\ 0 & 0 & 1 \end{pmatrix}.
$$

Maintenant *M* est semblable à l'une de ces matrices : il existe *P* inversible telle que *M* = *P* <sup>−</sup>1*M*′*P* où *M*′ est l'une des quatre matrices *A<sup>i</sup>* ci-dessus.

Géométriquement notre application est une projection (projection sur une droite pour la seconde matrice et sur un plan pour la troisième).

3. Posons  $N = \frac{I+M}{2}$  $\frac{1}{2}$  et donc *M* = 2*N* − *I*. Alors  $M^2 = I \iff (2N - I)^2 = I \iff 4N^2 - 4N - I = I \iff$  $N^2 = N$ . Donc par la deuxième question *N* est semblable à l'une des matrice  $A_i$ :  $N = P^{-1}A_iP$ . Donc  $M = 2P^{-1}A_iP - I = P^{-1}(2A_i - I)P$ . Ainsi *M* est semblable à l'une des matrices  $2A_i - I$  suivantes :

$$
\begin{pmatrix}\n-1 & 0 & 0 \\
0 & -1 & 0 \\
0 & 0 & -1\n\end{pmatrix}\n\begin{pmatrix}\n1 & 0 & 0 \\
0 & -1 & 0 \\
0 & 0 & -1\n\end{pmatrix}\n\begin{pmatrix}\n1 & 0 & 0 \\
0 & 1 & 0 \\
0 & 0 & -1\n\end{pmatrix}\n\begin{pmatrix}\n1 & 0 & 0 \\
0 & 1 & 0 \\
0 & 0 & 1\n\end{pmatrix}.
$$

Ce sont des matrices de symétrie (par rapport à l'origine pour la première matrice, par rapport à une droite pour la seconde matrice et par rapport à un plan pour la troisième).

L'idée de poser  $N = \frac{I+M}{2}$  $\frac{M+M}{2}$  est la suivante : si  $M^2 = I$  alors géométriquement l'application linéaire *s* associée à *M* est une *symétrie*, alors que si *N* <sup>2</sup> = *N* alors l'application linéaire *p* associée est une *projection*. Et projection et symétrie sont liées par  $p(x) = \frac{x + s(x)}{2}$  (faites un dessin !) c'est-à-dire  $p = \frac{id + s(x)}{2}$  $\frac{1+s}{2}$  ou encore  $N = \frac{I+M}{2}$  $\frac{+M}{2}$ .

# <span id="page-11-0"></span>Correction de [l'exercice](#page-2-0) [11](#page-2-0) ▲

- 1. Il est facile de voir que  $f(\lambda P + \mu Q) = \lambda f(P) + \mu f(Q)$  donc *f* est linéaire, de plus, *P* étant un polynôme de degré  $\leq n$  alors  $f(P)$  aussi.
- 2. Pour *n* = 3 on calcule l'image de chacun des éléments de la base :

$$
f(1) = 1 + 1 - 2 = 0, \quad f(X) = (X + 1) + (X - 1) - 2X = 0,
$$

$$
f(X2) = (X + 1)2 + (X - 1)2 - 2X2 = 2, \quad f(X3) = (X + 1)3 + (X - 1)3 - 2X3 = 6X.
$$

Donc la matrice de *f* dans la base  $(1, X, X^2, X^3)$  est

$$
\begin{pmatrix} 0 & 0 & 2 & 0 \\ 0 & 0 & 0 & 6 \\ 0 & 0 & 0 & 0 \\ 0 & 0 & 0 & 0 \end{pmatrix}
$$

Pour le cas général on calcule

$$
f(X^{p}) = (X+1)^{p} + (X-1)^{p} - 2X^{p}
$$
  
= 
$$
\sum_{k=1}^{p} {p \choose k} X^{k} + \sum_{k=1}^{p} {p \choose k} X^{k} (-1)^{p-k} - 2X^{p}
$$
  
= 
$$
\sum_{p-k \text{ pair et } k < p} 2 {p \choose k} X^{k}
$$

Donc la matrice est

$$
\begin{pmatrix}\n0 & 0 & 2\binom{2}{0} & 0 & \cdots & 2\binom{p}{0} & 0 \\
0 & 0 & 2\binom{3}{1} & 0 & 2\binom{p+1}{1} \\
0 & 0 & \cdots & 2\binom{p}{2} & 0 \\
& & & \ddots & \vdots & 0 \\
& & & & 0 & \vdots \\
& & & & & 0\n\end{pmatrix}
$$

Dans cet exemple de matrice, *p* est pair. Chaque colonne commence en alternant une valeur nulle/une valeur non-nulle jusqu'à l'élément diagonal (qui est nul).

3. Nous savons que  $f(1) = 0$  et  $f(X) = 0$  donc 1 et X sont dans le noyau Ker *f*. Il est aussi clair que les colonnes de la matrices  $f(X^2), \dots, f(X^n)$  sont linéairement indépendantes (car la matrice est échelonnée). Donc Im *f* = Vect{ $f(X^2)$ ,  $f(X^3)$ ,...,  $f(X^n)$ } et dim Im *f* = *n* − 1.

Par la formule du rang dim Ker  $f + \dim \text{Im } f = \dim \mathbb{R}_n[X]$  donc dim Ker  $f = 2$ . Comme nous avons déjà deux vecteurs du noyau alors  $Ker f = Vect{1,X}$ .

4. (a) Soit  $Q \in \text{Im } f$ . Il existe donc  $R \in \mathbb{R}_n[X]$  tel que  $f(R) = Q$ . On pose ensuite  $P(X) = R(X) - R(0) R'(0)X$ . On a tout fait pour que  $P(0) = 0$  et  $P'(0) = 0$ . De plus par la linéarité de *f* et son noyau alors

$$
f(P) = f(R(X) - R(0) - R'(0)X) = f(R(X)) - R(0)f(1) - R'(0)f(X) = f(R) = Q.
$$

Donc notre polynôme *P* convient.

(b) Montrons l'unicité. Soient *P* et  $\tilde{P}$  tels que  $f(P) = f(\tilde{P}) = Q$  avec  $P(0) = P'(0) = 0 = \tilde{P}(0) = \tilde{P}'(0)$ . Alors  $f(P - \tilde{P}) = Q - Q = 0$  donc  $P - \tilde{P} \in \text{Ker } f = \text{Vect}\{1, X\}$ . Ainsi  $P - \tilde{P}$  s'écrit  $P - \tilde{P} = aX + b$ . Mais comme  $(P - \tilde{P})(0) = 0$  alors  $b = 0$ , et comme  $(P - \tilde{P})'(0) = 0$  alors  $a = 0$ . Ce qui prouve  $P = \tilde{P}$ .

### <span id="page-12-0"></span>Correction de [l'exercice](#page-2-1) [12](#page-2-1) ▲

1. Notons  $C = AB$  et  $D = BA$ . Alors par la définition du produit de matrice :

$$
c_{ij} = \sum_{1 \leq k \leq n} a_{ik} b_{kj} \quad \text{ donc } c_{ii} = \sum_{1 \leq k \leq n} a_{ik} b_{ki}
$$

Ainsi

$$
\operatorname{tr}(AB) = \operatorname{tr} C = \sum_{1 \leq i \leq n} c_{ii} = \sum_{1 \leq i \leq n} \sum_{1 \leq k \leq n} a_{ik} b_{ki}
$$

De même

$$
\operatorname{tr}(BA) = \operatorname{tr} D = \sum_{1 \le i \le n} \sum_{1 \le k \le n} b_{ik} a_{ki}
$$

Si dans cette dernière formule on renomme l'indice *i* en *k* et l'indice *k* en *i* (ce sont des variables muettes donc on leur donne le nom qu'on veut) alors on obtient :

$$
\operatorname{tr}(BA) = \sum_{1 \leq k \leq n} \sum_{1 \leq i \leq n} b_{ki} a_{ik} = \sum_{1 \leq i \leq n} \sum_{1 \leq k \leq n} a_{ik} b_{ki} = \operatorname{tr}(AB)
$$

2. *M* et *M*′ sont semblables donc il existe une matrice de passage *P* telle que *M*′ = *P* <sup>−</sup>1*MP* donc

$$
\operatorname{tr} M' = \operatorname{tr} (P^{-1}(MP)) = \operatorname{tr} ((MP)P^{-1}) = \operatorname{tr} (MI) = \operatorname{tr} M
$$

3. La trace a aussi la propriété évidente que

$$
tr(A+B) = trA + trB.
$$

Fixons une base de *E*. Notons *A* la matrice de *f* dans cette base et *B* la matrice de *g* dans cette même base. Alors *AB* est la matrice de *f* ◦ *g* et *BA* est la matrice de *g* ◦ *f* . Ainsi la matrice de *f* ◦ *g*−*g* ◦ *f* est *AB*−*BA* Donc

$$
tr(f \circ g - g \circ f) = tr(AB - BA) = tr(AB) - tr(BA) = 0.
$$